# QR-koodien käyttö Turun museokeskuksen kokoelmissa

Turun museokeskus Minna Ijäs & Ringa Takanen Disec –asiakaspäivä, Helsinki 10.5.2023

## QR-KOODIEN KÄYTTÖ

- Turun museokeskus tilasi Diseciltä Yksa-pohjaiseen Aina kokoelmanhallintajärjestelmäänsä QR-koodiominaisuuden ja lomakkeet kokoelmakeskukseen muuton valmistelua varten
- Käytetään tällä hetkellä objektien sijaintitietojen päivittämiseen Ainassa
- QR-koodin lukemalla voidaan avata objektin tietue ja saada tiedot näkyville kätevästi esim. mobiililaitteella säilytystiloissa

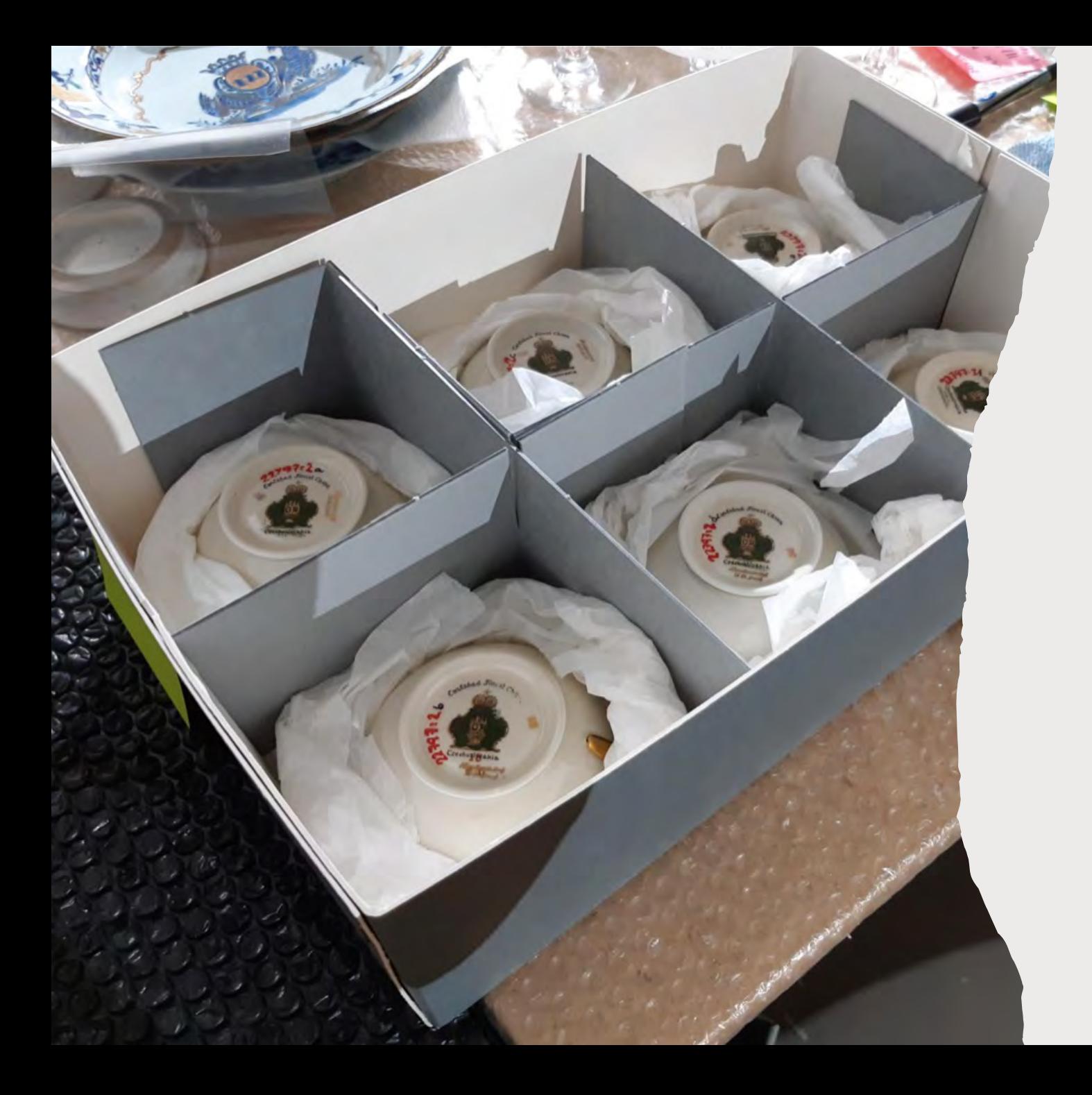

### USEAMMAN SAMASSA SÄILYTYSYKSIKÖSSÄ OLEVAN OBJEKTIN QR-KOODITUS

- Jokaisen vähintään 2 esinettä sisältävän laatikon/kansion tms. sisällöstä tehdään Ainaan kori
- Kun kori nimetään ja tallennetaan, järjestelmä muodostaa yhteiskoodin laatikon sisällölle
- Sisällöstä tulostetaan QR-koodilista, joka kiinnitetään laatikkoon, esim. kannen alle

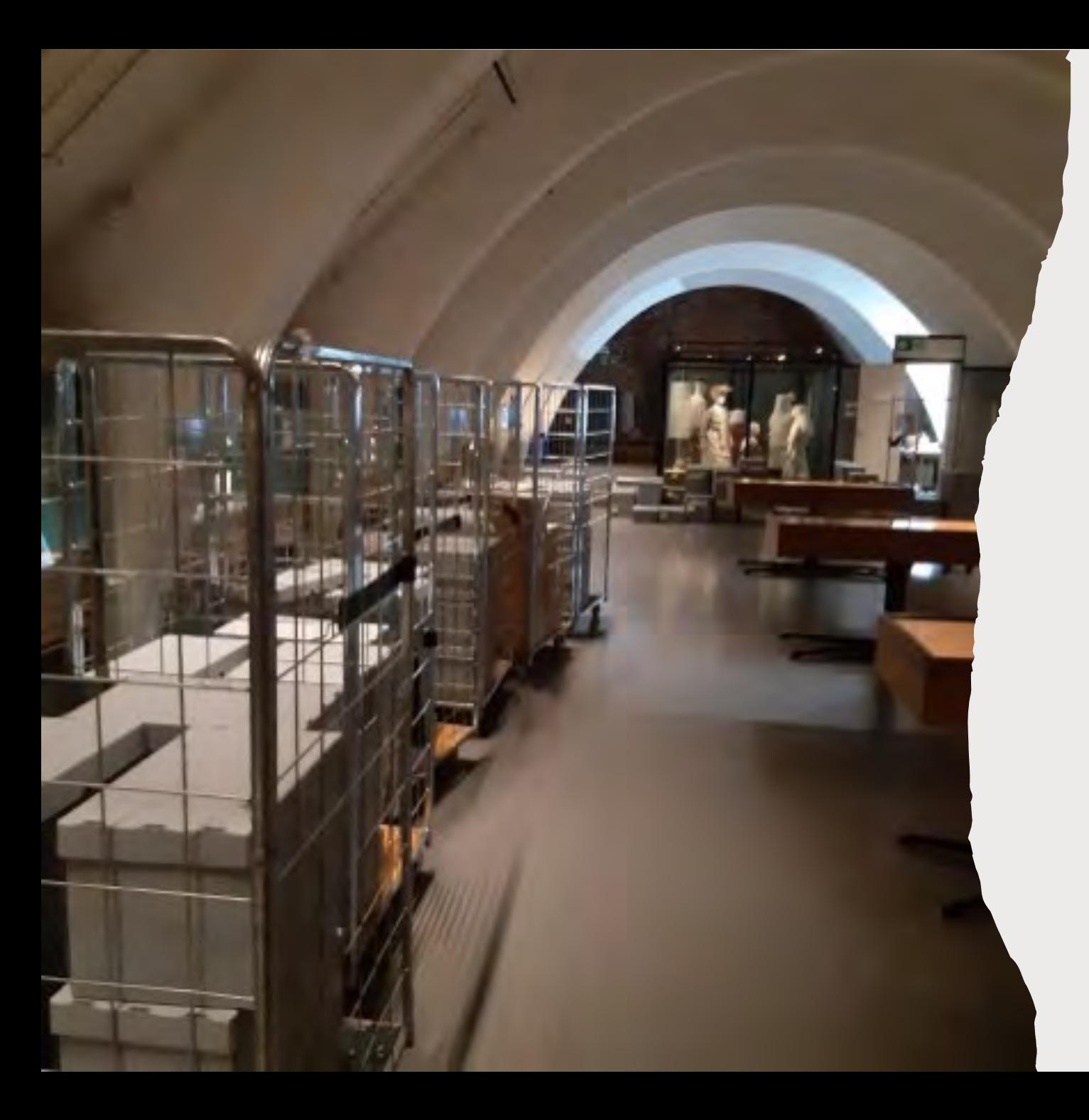

### USEAMMAN SAMASSA SÄILYTYSYKSIKÖSSÄ OLEVAN OBJEKTIN QR-KOODITUS

- Kun objektit siirretään uuteen paikkaan, QR-koodit laatikossa (objektikokonaisuuden) ja hyllyssä (sijainnin) luetaan koodinlukijalla
- Näin saadaan koko laatikon sisällön sijaintitiedot päivitettyä kerralla Ainaan
- Koodit voi lukea joko lukulaitteella tai älypuhelimen kameralla

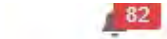

 $8 \nightharpoonup$ 

O POVA683

 $\rightleftarrows$ 

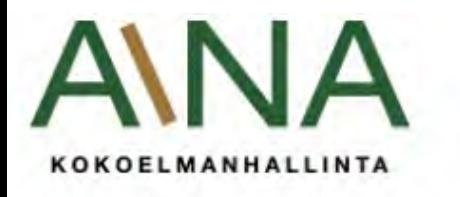

**HAKU**  $\bullet$ 

**SELAUS** 

**MUSEOT** 

KÄYTTÄJÄHALLINTA

**HALLINTA** 

### Kokoelma > Kori

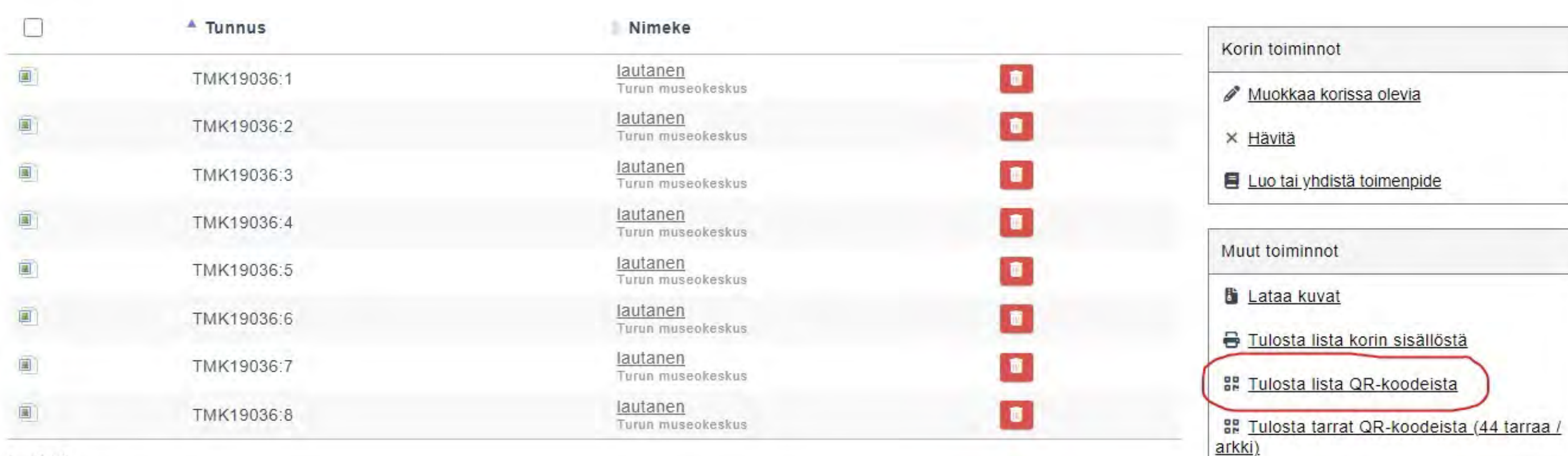

 $1 - 8/8$ 

Julkaiseminen

Q Näytä hakutuloksena

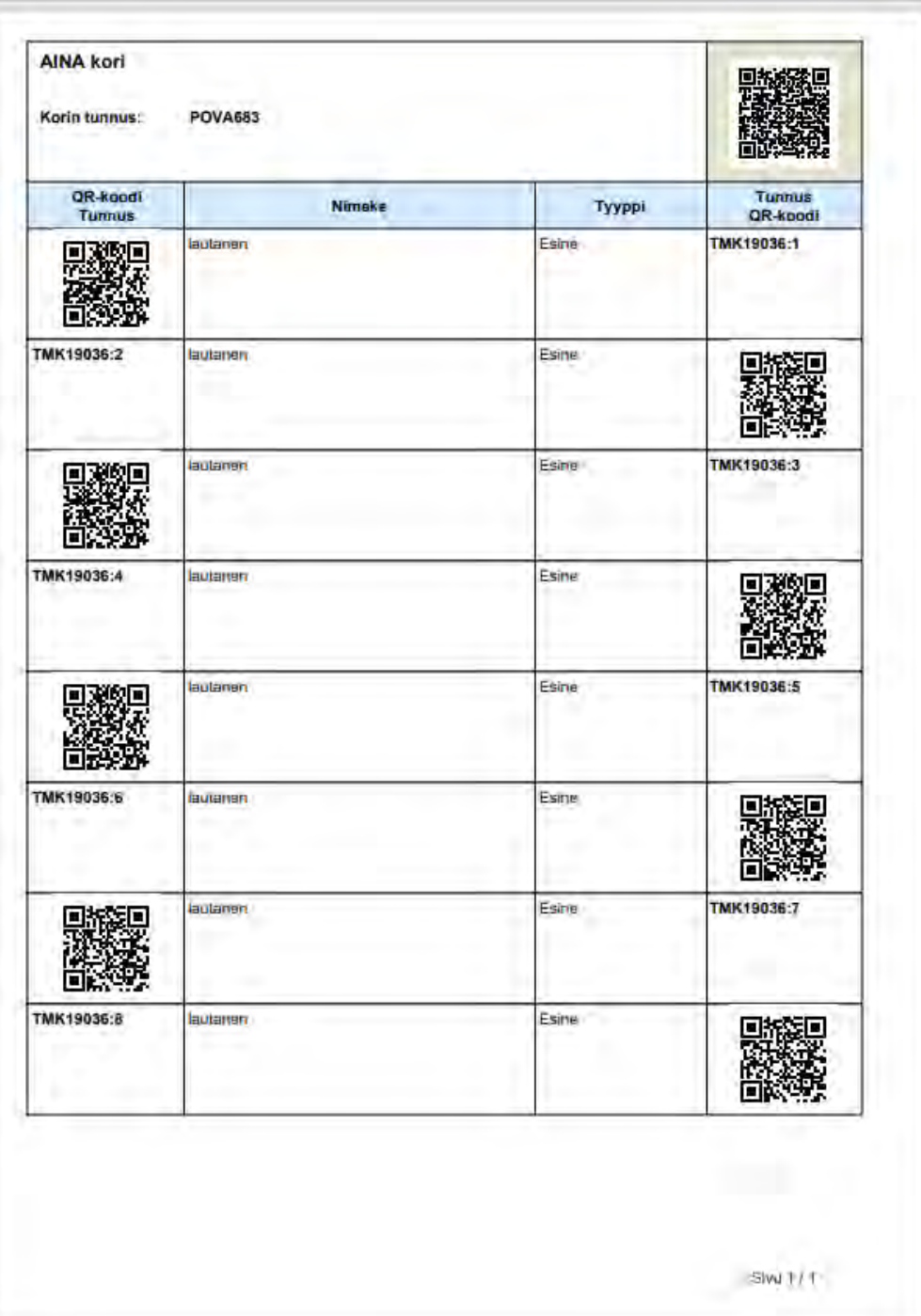

### YHDEN OBJEKTIN QR-KOODI

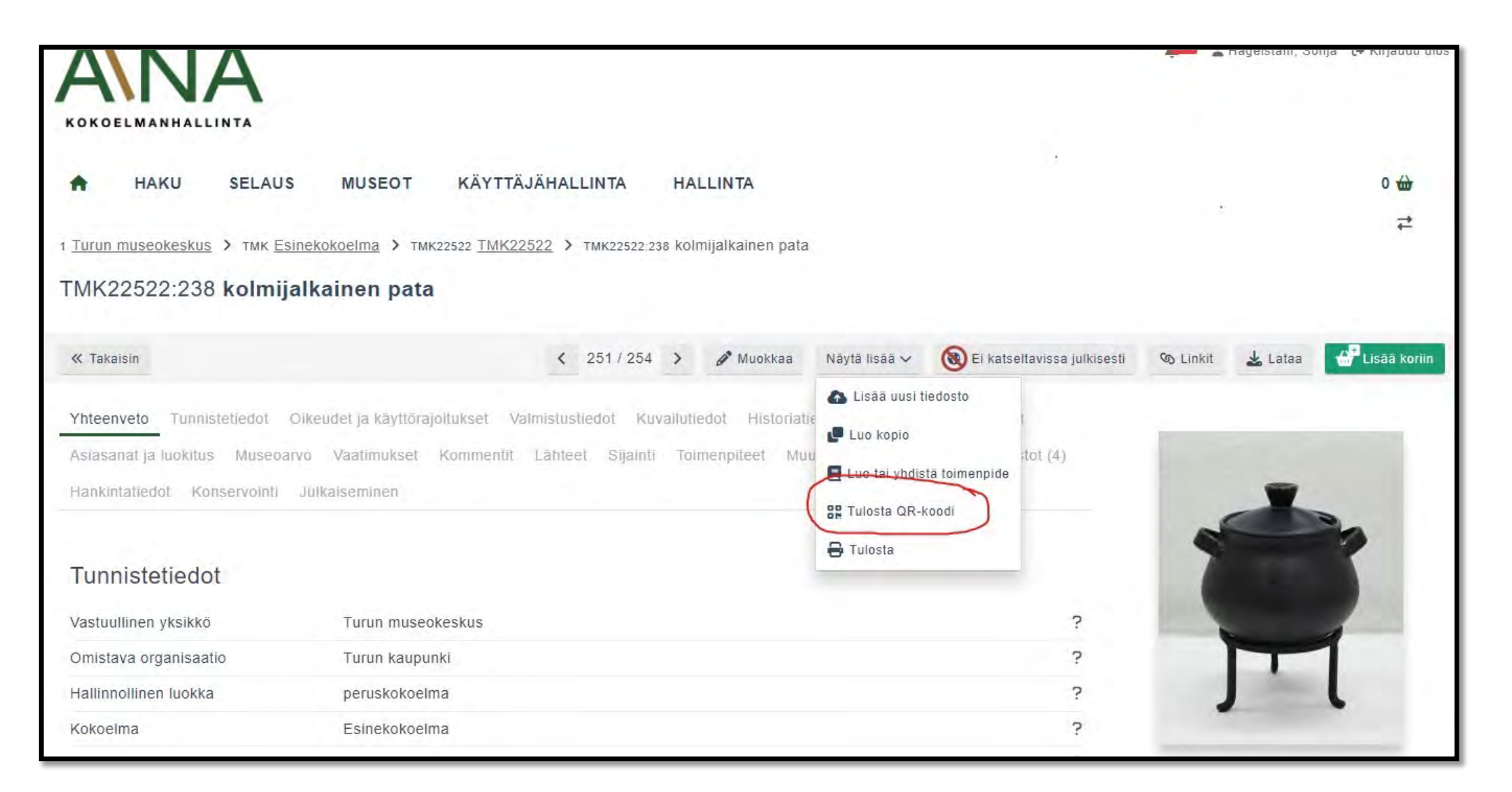

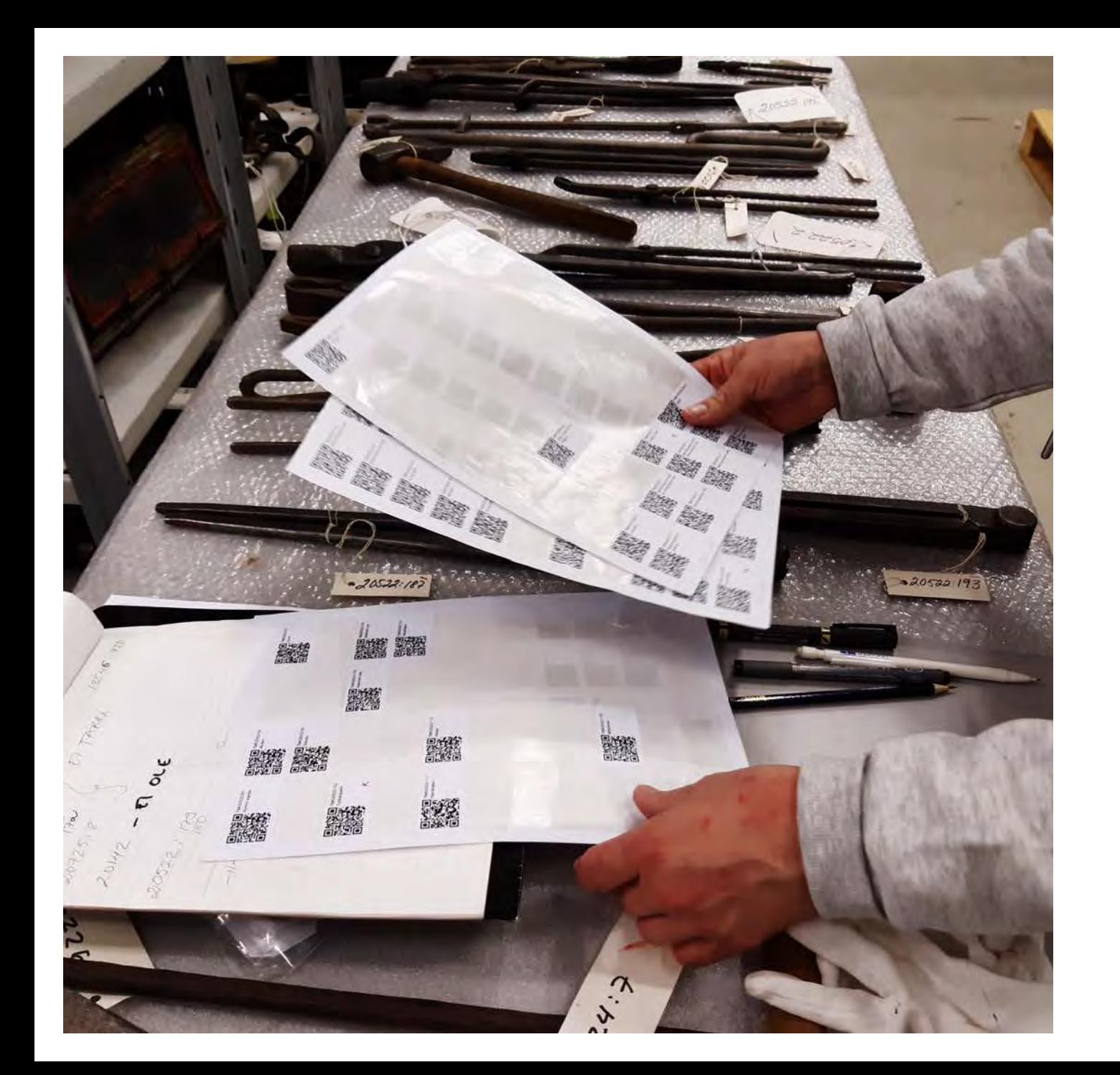

### **OBJEKTIEN** YHTEYTEEN TULEVAT QR-KOODITARRAT

- Objektit viedään koriin
- Valitaan toiminto: Tulosta tarrat QR- koodeista
- 44 tarraa / arkki

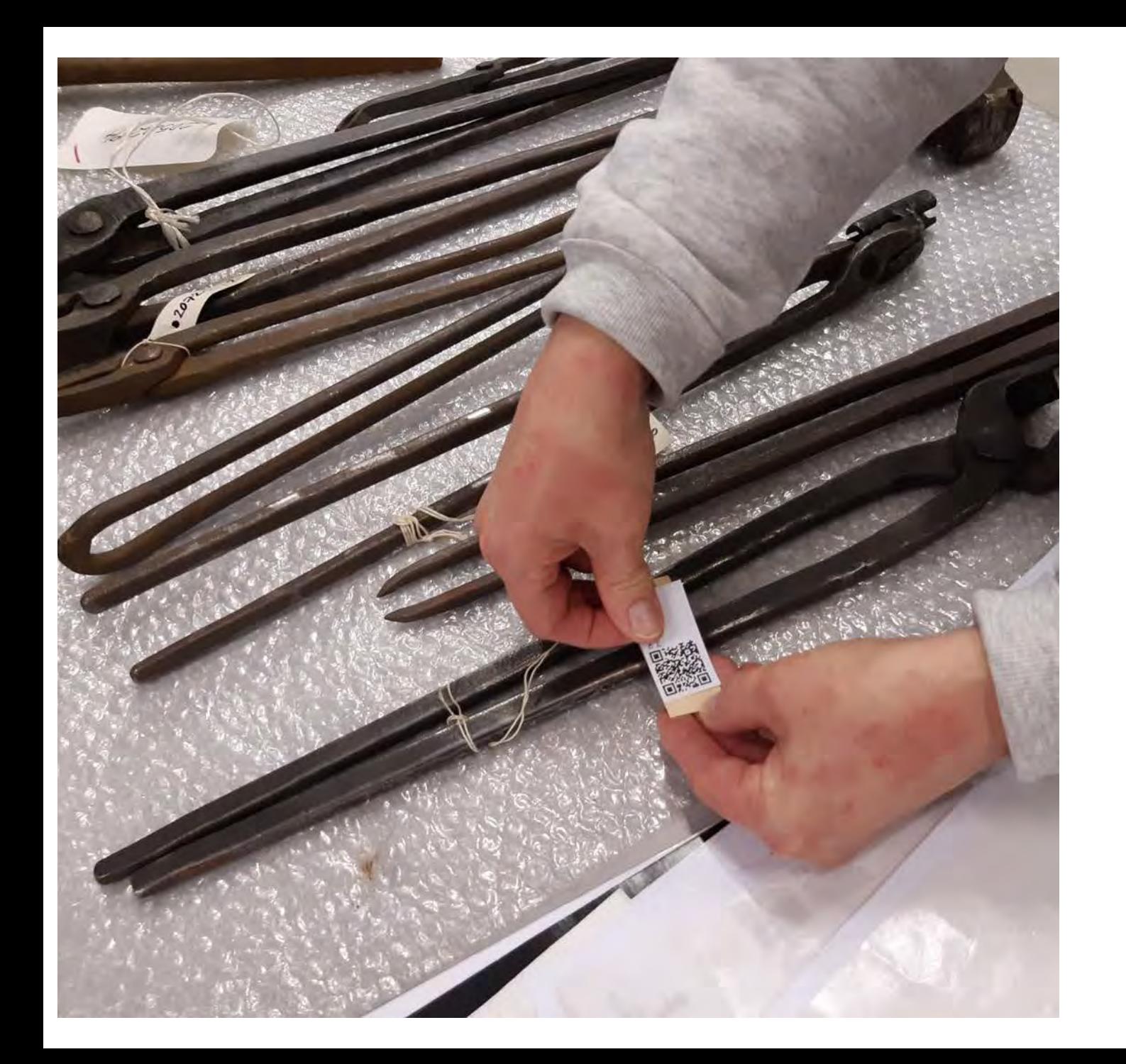

### OBJEKTIEN YHTEYTEEN TULEVAT QR-KOODITARRAT

- Tarrat kiinnitetään esim. vahvalle pahvilapulle
- Kiinnitetään vahvalla langalla objektiin
- Maalauksissa yms. tarra voidaan kiinnittää suoraan kehyksen taakse

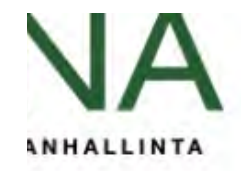

### KÄYTTÄJÄHALLINTA **SELAUS HALLINTA AKU** MUSEOT

· Kori

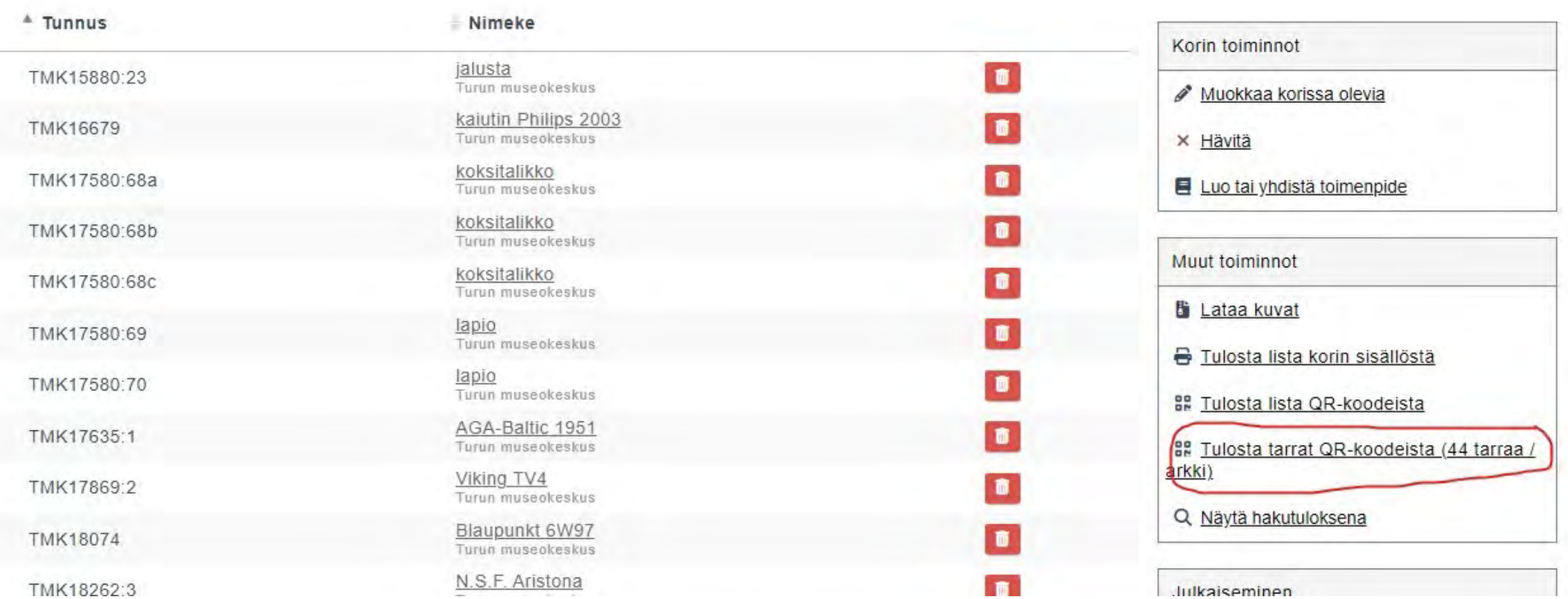

Hagelstam, Sonja L+ Kirjaudu ulos  $\sim$ 

 $172 -$ 

Laura 501. tulostettavaa

⇄

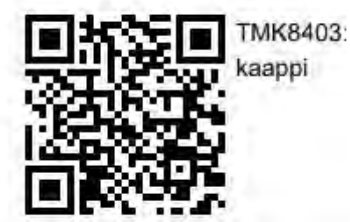

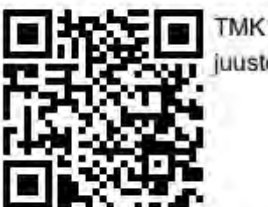

TMK14690:4 juustoteline

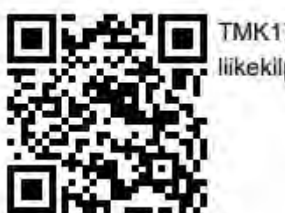

TMK17824:3 liikekilpi

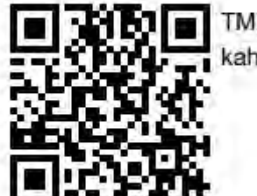

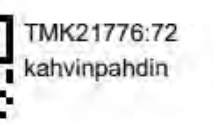

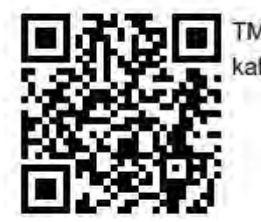

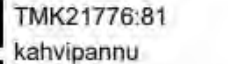

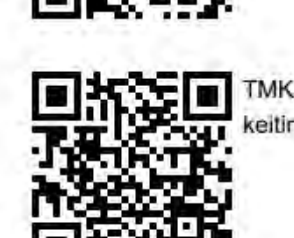

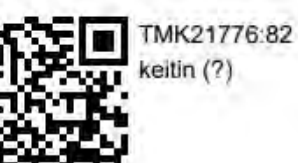

 $\blacksquare$ 

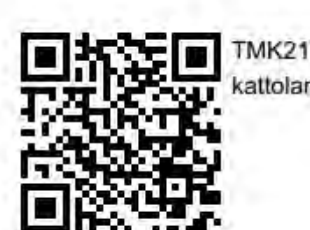

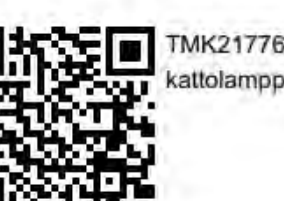

 $\blacksquare$ 

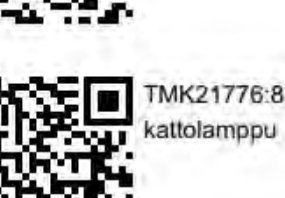

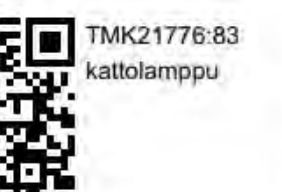

TMK21776:79

lyhty

**TMK15134:** 겨

TMK12991:100

Pyörätuoli

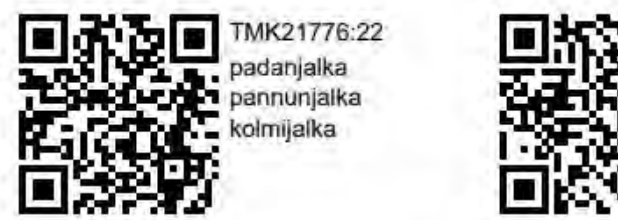

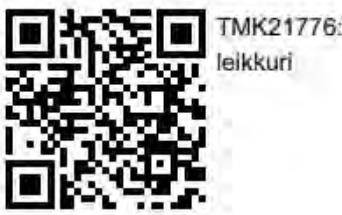

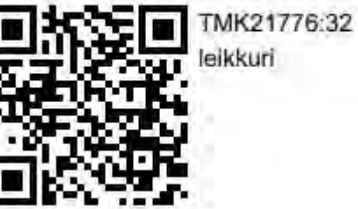

TMK14675

pitopöytä

tynnyri

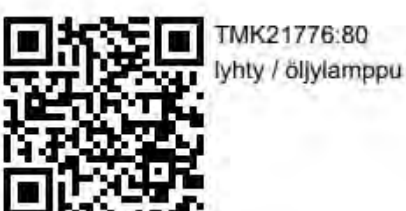

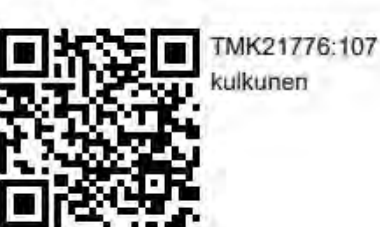

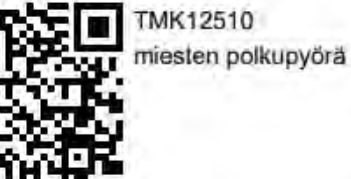

**ALLE TMK14690:19** 

pöytä

TMK19399:50

TMK21776:78

lyhty

hillisanko hiiliämpäri

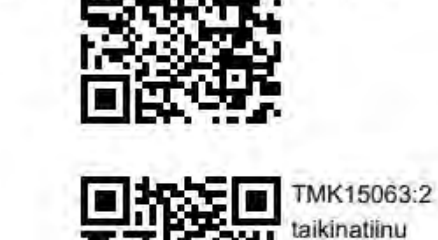

रू रु

П

 $\blacksquare$ 

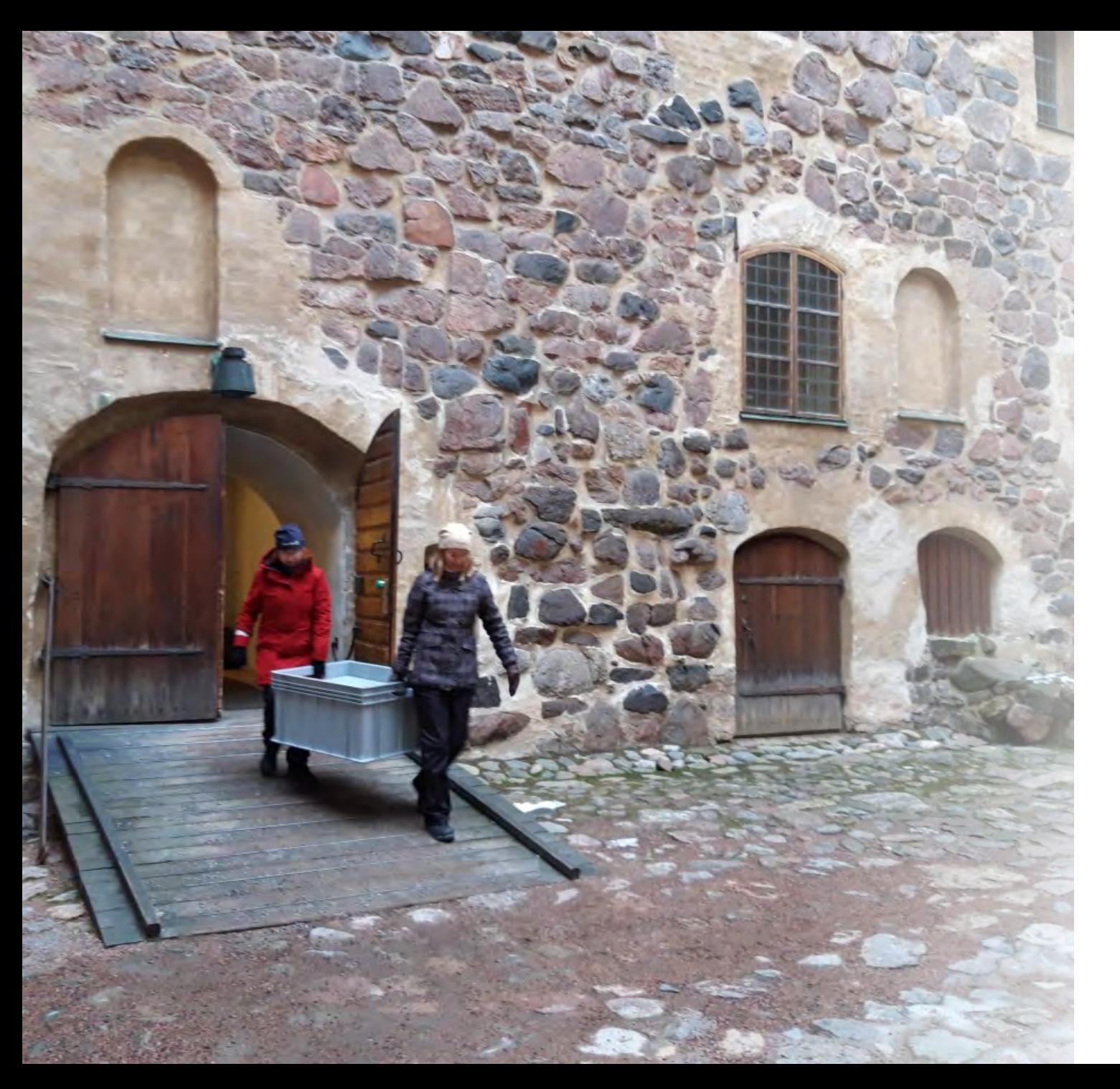

## SÄILYTYSTILOJEN QR-KOODIT

- Kokoelmakeskukseen muuton yhteydessä otetaan asteittain käyttöön myös sijaintipaikkojen qrkoodit
- Jokaiselle tilalle ja hyllytasolle/lavapaikalle annetaan oma qr-koodinsa, jotka löytyvät kyseisiltä paikoilta sekä tulostetuista listoista
- Sijaintien qr-koodit nopeuttavat muutossa objektien sijaintitietojen päivittämistä

### SIJAINNIN QR-KOODIN LUONTILOMAKE

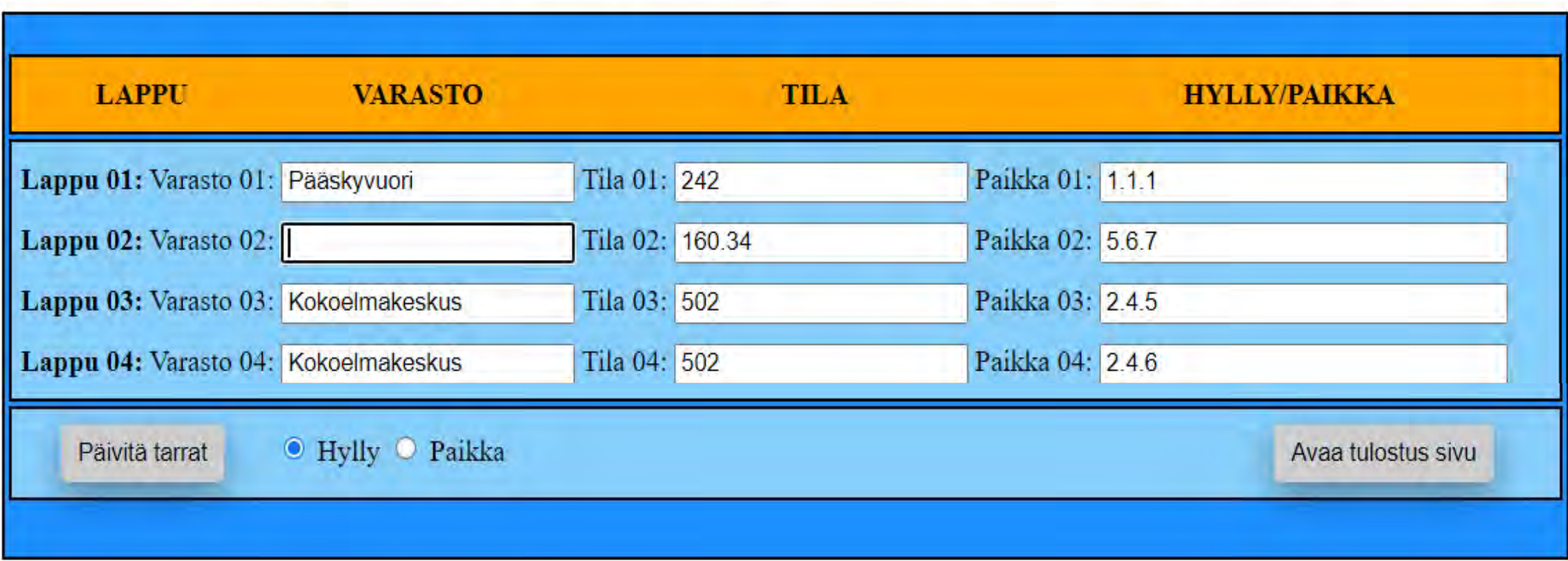

### TULOSTUS-SIVU

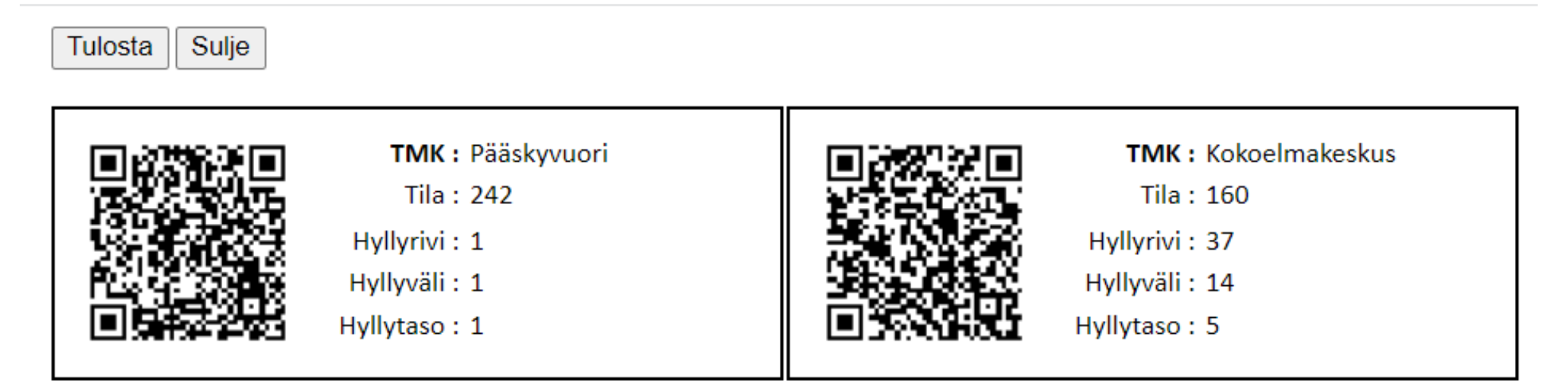

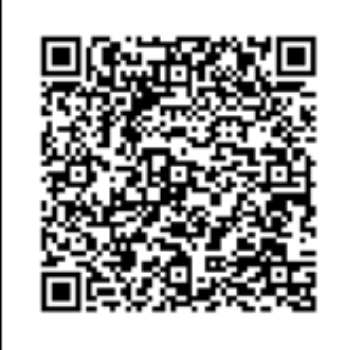

TMK: Kuralan kylämäki

Tila: Iso-Rasi

Paikka: Hevostalli, välinevarasto, takahuone, pohjoisseinä

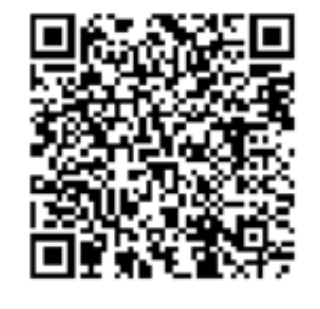

**TMK: Luostarinvuori** 

Tila: Talo n:o 182 a

Paikka: Keittiö, astiahylly vasen

## KOODIN SISÄLTÖ

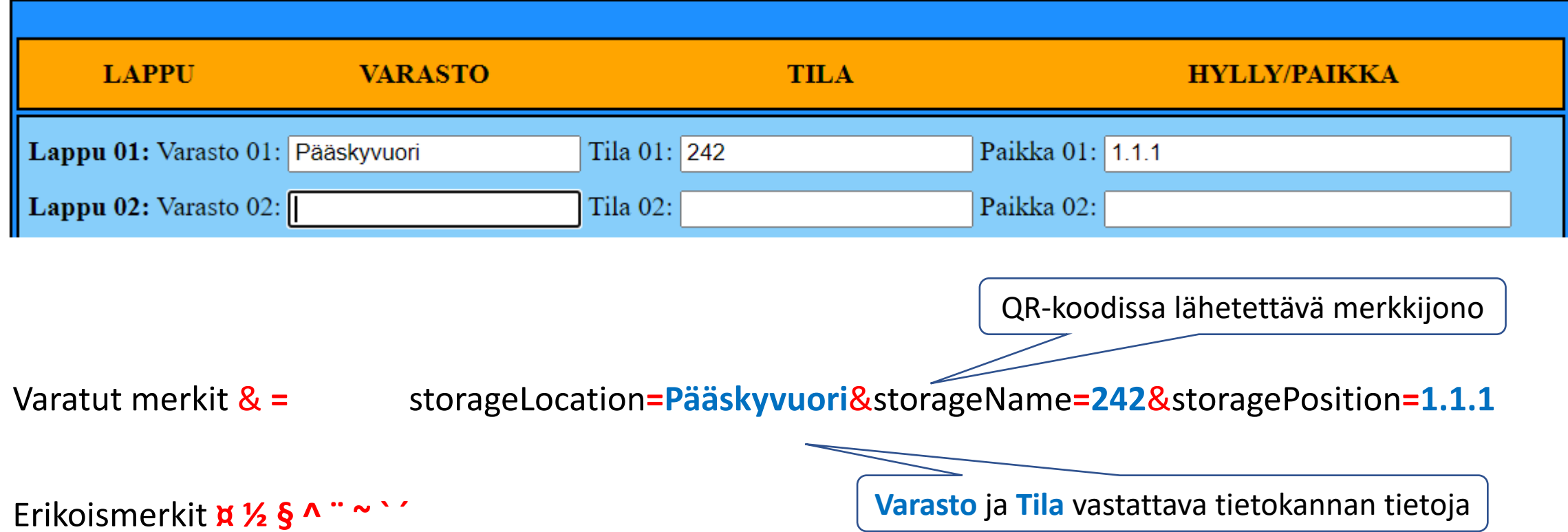

## VARAUS - TOIMENPITEEN KÄYTTÖ MUUTOSSA

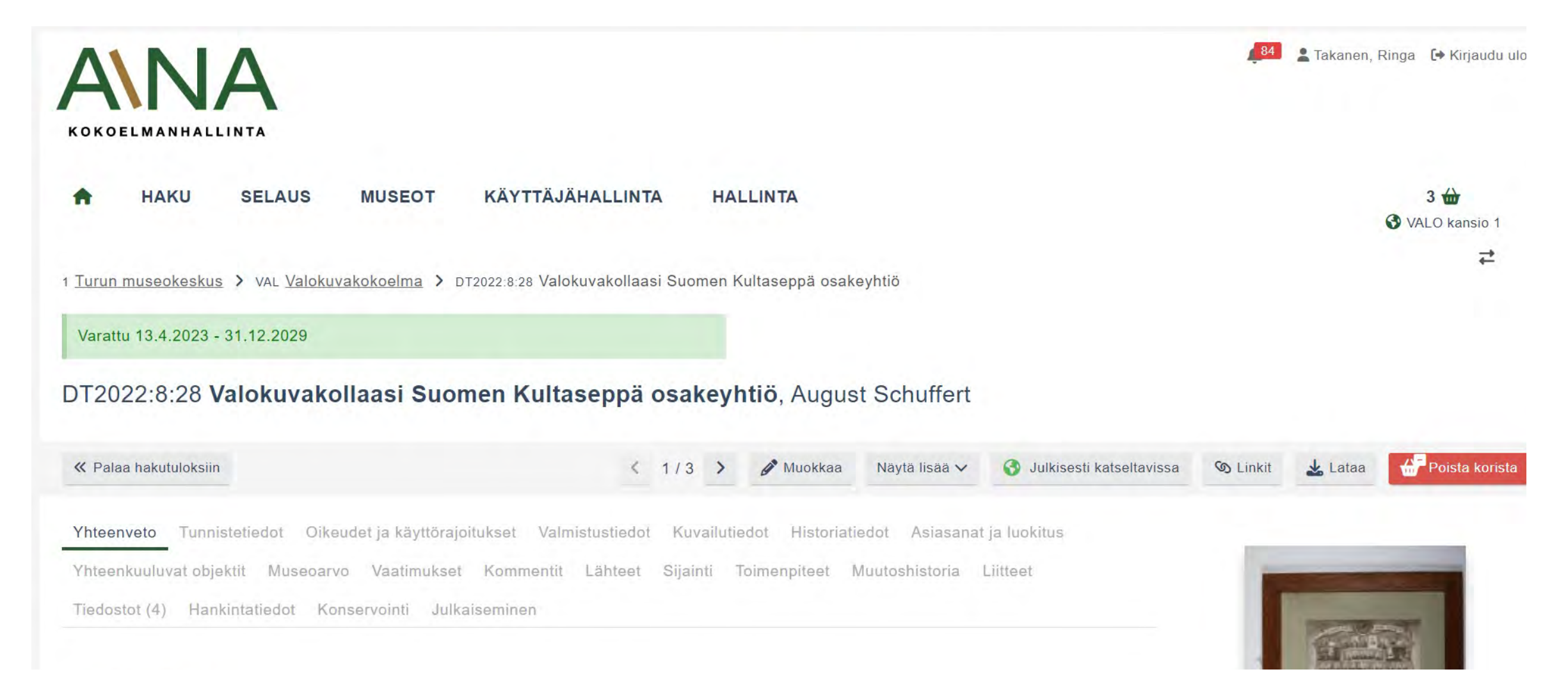

# KIITOS!